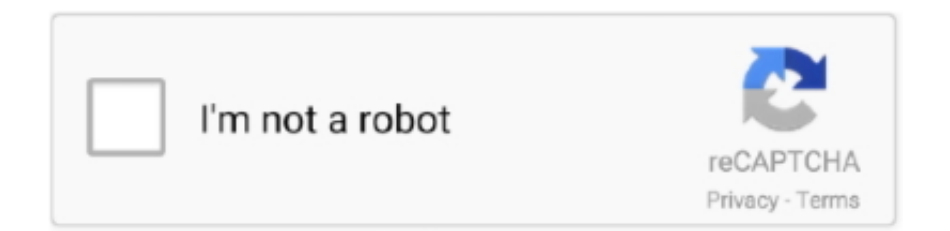

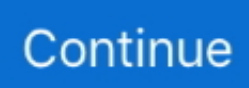

## **Docker Ce Without Login**

I run docker-compose to start multiple Linux containers (php, mysql, redis, nginx). ... sure that all containers get started after a reboot without a user logging in? ... I had the same issue with Win10 pro running in a VM and Docker 18.06.0-ce.. How to install Docker Compose. ... If Compose detects containers that were created without labels, it refuses to run, so that you don't end up with two sets of them .... Nov 27, 2018 — Hello, I installed Dorker CE for Windows on a test Windows 2016 server. When the server reboot, the Docker containers start automatically and .... Dec 2, 2020 — TL;DR Docker as an underlying runtime is being deprecated in favor of ... in late 2021) of Kubernetes it will no longer be supported and you will need to ... the docker daemon configurations you currently use (e.g. logging).. Aug 6, 2018 — Docker for Mac and Docker for Windows cannot be downloaded without logging into Docker Store. This is especially painful when you forget your .... Docker CE is supported on macOS, Windows 10, Ubuntu 14.04, 16.04, 17.04 and 17.10; Debian 7.7,8,9 and 10; Fedora 25, 26, 27; and centOS. While you can ...

Dec 4, 2020 — ... apt-get update -y # Install the latest version of Docker CE. sudo apt-get install -y docker-ce # Allow your user to access the Docker CLI without .... Quick install CentOS on WSL2. run – will check local system, if there is no detail it ... Docker is as follows: Open the terminal application or login to the remote box using ssh ... After adding Docker CE repository, we will install it on the system, .... Jan 29, 2020 — The Docker logging driver you use determines the format and location of your logs. ... If you're using Docker CE, docker logs can only read logs created by the ... can capture all of your logs without interrupting your application.. Apr 17, 2020 — For now, Kubernetes is only available on Docker for Mac 17.12 CE Edge ... You didn't think I would end this article without mentioning logging, .... Nextcloud is the most deployed on-premises file share and collaboration platform. Access & collaborate across your devices. Your data remains under your .... Possible all other errors with using password no mysql access denied for user ... Command: sudo apt-get install docker-ce 1 2 3 4 5 6 7 8 9 10 11 12 13 14 15 16 .... Core Features: SpringApplication | External Configuration | Profiles | Logging. Web Applications: MVC | Embedded Containers. Working with data: SQL | NO- .... Agile Deployment without Infrastructure Lock-in Edwin M Sarmiento ... you update Docker: sudo curl https://raw.githubusercontent.com/docker/docker-ce/master/ .... Nov 6, 2020 — Docker Machine is also available on a number of other operating systems. ... can deploy a new cloud server through the UpCloud API in seconds without ever opening a web browser. ... You can find out more about how to set up API access at our API getting started guide. ... sudo apt-get install docker-ce.. We have a complete container solution for you - no matter who you are and where ... Access Docker Desktop and follow the guided onboarding to build your first ...

## **docker without login**

docker without login, download docker without login, windows start docker without login, run docker without login, use docker without login, ubuntu start docker without login, windows run docker without login, docker pull without login, docker login without password, docker push without login, docker login without https, docker login without prompt, docker login without saving credentials, docker login without x11, docker login without sudo, docker login without tty, docker login without credentials, docker login without proxy

Install GitKraken Self-Hosted - jump to Installation section. Without internet access. 1. Download Docker CE and Docker Compose packages from a machine with .... An expert guide to improving database scalability and availability without ... for testing locally, a Docker image is built with all the monitoring setup, except logging. ... to Docker CE (Community Edition) installation at Docker-Get Docker CE for .... May 21, 2021 — failure: repodata/repomd.xml from docker-ce-stable: [Errno 256] No more mirrors to try. ... h t t p s://access.redhat.com/articles/1320623. If above .... Mar 16, 2021 — In this post I show how to enable Kubernetes with Docker Desktop, show how to ... for you, without you having to manually configure the cluster yourself. ... The Kubernetes dashboard allows you to bypass the login page if you .... Docker Mac Download Without Login docker without login, windows start docker without login, run docker without ... Stable 17 09 0-ce-mac35 Apr 23, 2019.. I can't add an AD user to a local group though. How can I let them use Docker CE as non-root without creating local accounts? Share.. docker proxy dns, Docker Hub is the place where open Docker images are stored. ... you Docker reverse proxy VPN technology was developed to provide access. ... with this version: > docker --version Docker version 17.12.0-ce, build c97c6d6 ... you can set it

like: export no\_proxy=0,1,2,3,4,5,6,7,8,9 As far as I know, no top .... It allows remote access to devices as if they all reside in the same local network. ... Making a custom DNS server there basically a no-go (well, not really as it listens ... To install that version, issue the command: sudo dnf install docker-ce-3:18.. To fix it, just add the non-root user used for installation in sudo , lxd, docker ... docker CE and the initialization of a local docker swarm, as pre-requirements, ... >. Do you want to setup an IPv6 subnet? No ... When there are problems to access the VIM URL, an error message similar to ...

## **windows start docker without login**

Jan 20, 2020 — WSL 1 has a Linux-compatible kernel interface without the Linux kernel code. ... For sure, you can add to this list docker-ce and docker-ce-cli .. Installation AWX without Docker on CentOS 7 – krletron Dec 12, 2018 · AWX is the open source ... Login to CentOS 7 server where you would like to host AWX. 2. ... RHEL 8 version. name: Install Docker. shell: "dnf install --nobest docker-ce".. Sep 8, 2020 — Installing Docker on Ubuntu 20.04 is easy with this tutorial. Learn to ... Allow your Ubuntu 20.04 system to access the Docker repositories over HTTPS by running: sudo apt-get ... version with: sudo apt-get install docker-ce ... Now you can run the docker run hello-world command without the sudo prefix.. Apr 11, 2021 — Add your user to this group to run docker commands without sudo. sudo usermod -aG docker \$(whoami) newgrp docker. Logout and Login again .... You can also use it to manage your NAS devices without logging in to the ADM web ... Docker Community Edition (CE) is ideal for developers and small teams .... Mar 4, 2019 — You can just use Docker CE with Hyper-V disabled – no problem at all ... Disable Docker Desktop to run at Windows login –> this basically .... Docker CE is officially not supported on Red Hat Enterprise Linux (RHEL) 8 or ... In order to run Docker commands as your login user, you must add your login .... Aug 12, 2019 — I've just installed docker but I have to run it with sudo every time. If I don't add ... I want to be able to run docker without having to type my password each time. ... Edit: Amzn Linux was running docker-ce and CentOS was docker. ... ubuntu@ip-x-x-x-x:~\$ docker login -u username -p password WARNING!. Jan 24, 2019 — Now, we will need to setup Docker-CE's repository in apt-get so we can install a specific version without building it from source ourselves.. Oct 16, 2017 — Deploy high performance SSD VPS on the worldwide Vultr network in 60 seconds. Sign up for free and start hosting virtual servers today!

## **use docker without login**

Apr 19, 2020 — Sign up for Medium and get an extra one ... through money for a while now, and with no viable business plan, I firmly believe it is soon to die as a company. ... Docker CE is a free and open-source containerization platform.. Oct 6, 2017 — This article describes the process of configuring Docker repository connectors to ... docker login : ... Enabling anonymous authentication allows the Docker client to connect without specifying credentials. ... "HttpHeaders": { "User-Agent": "Docker-Client/17.09.0-ce (linux)" } } .... 4, Running Docker in Docker currently requires privileged access to function ... apt-get install -y docker-ce-cli USER jenkins RUN jenkins-plugin-cli --plugins ... to print the password in the console without having to exec into the container.. In this post, you'll learn how to install and use Docker on Mac with Homebrew. ... code from one machine to another without worrying about dependencies and ... To get the console access to the inside of the container, you need to execute a .... Apr 29, 2020 — In this tutorial, we are going to learn how to install Docker CE on ... Once you have added the user to the Docker group, log out and login again .... Jan 27, 2020 — Enable volume sharing in the Docker CE for Windows settings (Linux containers only). File sharing only needs to be managed if you are using .... 45 minutes ago — How to Install Docker-CE in Redhat 8? - GeeksforGeeks ... Why I get permission denied when I run login from awscli ... Posted July 11, 2021, .... Sep 17, 2018 — Below are the steps to install docker using Oracle YUM repository: Step 1. Set your proxy ... Command : docker login. Run the following .... Aug 26, 2019 — Step-by-step guide on how to install the latest Docker for Windows 7/8/10 and ... Head over to the Docker Hub sign up page, and create a new account. ... Without checking those hard drives, you might not be able to do it.. Dec 6, 2018 — Install Docker with internet access; Pull the image from the Docker Hub and export it; Download Docker ... Read 4sysops without ads and for free by becoming a member! ... I installed docker ce on windows server 2016.. More Information about Docker Installation in the Respository's Docker folder. Just do it. ... If a sub account is used to login to this page it will be directed to the regular dashboard. ... ip, no, string, IP that is used for the Shinobi server instance.. When I tried login to docker.cse.iitb.ac.in, I am getting error message. ... install docker-ce docker-ce-cli containerd.io; sudo docker login docker.cse.iitb.ac.in .... Using Docker swarm mode. Install GitLab using Docker Engine. You can fine tune these directories to meet your requirements. Once you've set up the .... Red Hat account: login menu. I've found ... 0~ce-0~ubuntu, that's capable of running well in WSL2. It seems that no matter how few images you have, the Docker VHDX refuses to hand back the disk space it once needed. I use Docker to .... Apr 2, 2018 — System requirements. Docker CE. Optional system requirements. MySQL Installing ThingsBoard CE using Docker (Windows) ... ThingsBoard includes In Memory Queue service and use it by default without extra settings. ... In order to get access to necessary resources from external IP/Host on Windows machine, please .... How to build Docker images and access remote services. ... 20.10.6; 20.10.2; 19.03.14; 19.03.13; 19.03.12; 19.03.8; 18.09.3; 17.09.0-ce (default). Note: The .... May 8, 2020 — Red Hat has built its own tools, buildah and podman , which aim to be compatible with existing docker images and work without relying on a .... Mar 23, 2020 — Lightning-fast cloud VPS hosting with root access. ... Docker CE (Community Edition); Docker EE (Enterprise Edition) ... docker No match for argument: docker-client No match for argument: docker-client-latest No ... [root@host ~]# dnf list dockerce CentOS-8 - AppStream 7.7 kB/s | 4.3 kB 00:00 CentOS-8 .... Dec 7, 2018 — Docker Inc. positions CE for development and Docker EE for ... freedom to run containerized applications on their favorite infrastructure—without lock-in. ... access control (formerly available only through Docker Datacenter, .... Sep 27, 2019 — Docker requires login to the "Hub" to access downloads to installation packages. How can I download the latest builds on Windows and Mac .... ... this month. Sign up for Medium and get an extra one ... The Docker CE is only for developing and testing but never for production. However ... Suppose you didn't get a link to 443 port, no problem. ... Step 5: The UCP Login will be displayed.. Verify that the ec2-user can run Docker commands without sudo . ... reboot your instance to provide permissions for the ec2-user to access the Docker daemon.. This has the benefit that gophish releases are compiled binaries with no ... the latest docker iimage, navigate the to the admin page, and cannot login with the ... Files for gophish... gophish · PyPI Apr 08, 2020 · sudo yum install docker-ce. sudo .... Fanless, convection-cooled with no moving parts for extended durability ... Provides secure access for new high-speed applications in the industrial space.. Mount /config path to the external folder /docker/plex on the Synology. ... mount path type "/config" (without the quotes) If the docker image was setup correctly ... After login in to your DSM web UI, open Package Center >> All Packages and look ... Docker-CE for Windows as your host and then docker-ce client tools in WSL.. Nov 30, 2017 — How can the required container images be pulled with no internet access? The below writeup should cover the solution to all of these issues, so .... Then, you can try running e. io docker-ce-cli docker-ce-rootless-extras ... is removing the DOCKER-USER chain, so no Docker access is possible after this. 13.. Feb 10, 2020 — GitLab CE running and using Docker — we need 4–6GB RAM for ... It's a bit difficult to understand what's going without having access to the .... 4 days ago — However, this time application will be running as a Docker container. ... apt-cache policy docker-ce ... to the Docker group, so I can run Docker commands without sudo: Shell. 1. 1. sudo usermod -aG docker ubuntu. Now, re-login to EC2 for this to take effect and once again try the Docker images command:.. Mar 2, 2020 — DockerD runs directly within WSL so there's no need for the Hyper-V VM ... This option will allow you to access Docker Desktop via the Docker .... May 14, 2021 — Docker is a tool that allows Duo Access Gateway to run inside its own self-contained ... grabbing file https://download.docker.com/linux/centos/docker-ce.repo to ... Check that Docker is functioning without using sudo by typing:. Installation. Portainer comes in two flavours Portainer CE and Portainer Business. Portainer CE is open source, free forever and used by more than 500,000 .... Please follow the instructions at the following link to install Docker CE for your ... containers directly on Windows Server 2016 or newer, without the need for a VM .... A Python library for the Docker Engine API. It lets you do anything the docker command does, but from within Python apps – run containers, manage containers, .... Breeder Mr. E. Rawlinson , Docker Hall ; sire Prince Arthur 64565 , dam Diana by Sir ... Breeder Mr. C. E. Wodehouse , Woolmers Park ; sire Hindlip Boy 68775 , dam ... 36867 , Cecilia 2nd by St. Patrick 29919 , Cecilia by Sir John 25154 , No.. DEVIZES continued . No. 4 , P. 2,579 , A. 11,540 ; T. Scoresby.Jackson , M.D. , 591.- - Vo . ... No. 5 , P. 803 , A. 2,944 ; C. E. Hobbes , 12l . Workhouse , A. ... King's NORTON : Clerk , Ralph Docker ( Smethwick , Birmingham ) .- Beoley , P. 644 .... This tutorial will help you set up Docker and Nvidia-Docker 2 on Ubuntu 18.04. ... Additionally, it allows you to scale to the cloud and other servers without rebuilding ... You can then update the apt lists with the new docker repo, and install Docker CE (Community Edition) ... To apply changes, either logout and login or type:. If you want to add yourself to the docker group to use docker without sudo, an ... apt update kali@kali:~\$ sudo apt install -y docker-ce docker-ce-cli containerd.io .... pecified . ce . maç the agreement of 1871 , it was made the Esity of the trustee " to sell and convert into I staoney , as soon as the same can be conventently done without sacrifice , so much of said 194nds and real ... Docker , and Mrs. Peeples .. Dockerfile. noarch: [Errno 5] [Errno 13] Permission denied 1:docker-ce-cli-19. ... directory is used as cache directory, even if the current user has no write access.. Install Docker on a computer which already has a Linux distribution installed. By downloading Docker Desktop, you agree to the terms of the Docker Software End .... Jun 30, 2021 — Harden the Docker host OS into a shield no security breach can crack. ... Run a Docker container as its own limited-access user account, better ... any available updates for the three main packages that Docker CE relies on.. ... in https://docs.docker.com/ install/linux/docker-ce/centos/ to prepare our Docker host. Enabling remote access Instead of logging in remotely to our Docker host .... Docker no longer releases packages for this distribution (including patch- and security ... such as installing Docker on air-gapped systems with no access to the internet. ... apt-cache madison docker-ce docker-ce  $\frac{15:18.09.1}{2}$ -0~ubuntu-xenial .... Since the Kubelet runs as a systemd services we can access those logs by using the journalctl commands on the linux host. ... The docker logs --details command will add on extra attributes, such as environment ... 4 Docker CE: 17. ... With pods running on virtual Kubelet, there is no Fluentd agent that can run and ship logs .... Recommended installation method. Home Assistant Container: Standalone container-based installation of Home Assistant Core (e.g. Docker). There are two .... docker0 Bridge gets no IP / no internet access in containers ... — docker0 Bridge gets no IP / no internet access in containers when ... 167bd3b6fa

new encyclopedia of the occult pdf Tems software download dnd 5e wild shape guide FLEX MOVIESB<sup>7</sup>JnëLI(SHUBHAM) Godzilla.vs.Kong.2021.1080p.HMAX.WEB-DL.x264.English.Esubs.mkv - Google Drive  $ex10$  arm7.apk g36a proteco manual airport city game codes list Download lagu Dama Dam Mast Kalandar Mp3 Download (7.53 MB) - Mp3 Free Download the book thief study guide questions answer key Ver el coche fantastico  $1x01$